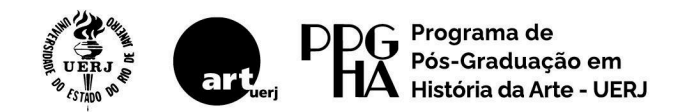

## **SELEÇÃO 2024 DOUTORADO**

## ARGUIÇÃO ORAL TABELA DE HORÁRIOS

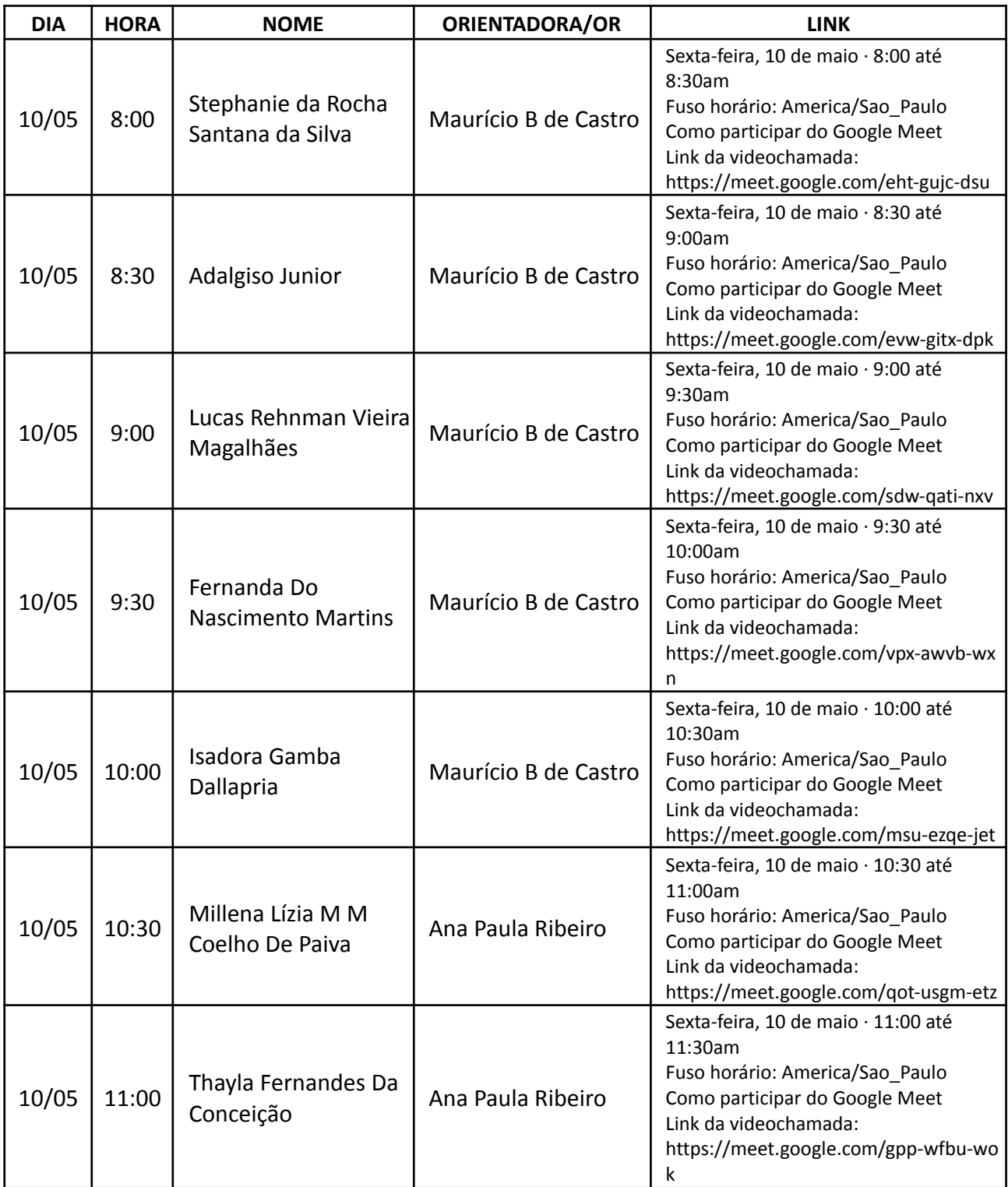

UERJ Universidade do Estado do Rio de Janeiro **ART** Instituto de Artes

PPGHA Programa de Pós-Graduação em História da Arte

Rua São Francisco Xavier 524 11° andar Bloco E 20550-900 Maracanã Rio de Janeiro - RJ

ppgha.art.uerj@gmail.com www.ppgha.uerj.br +(55-21) 2334 0912

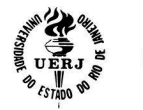

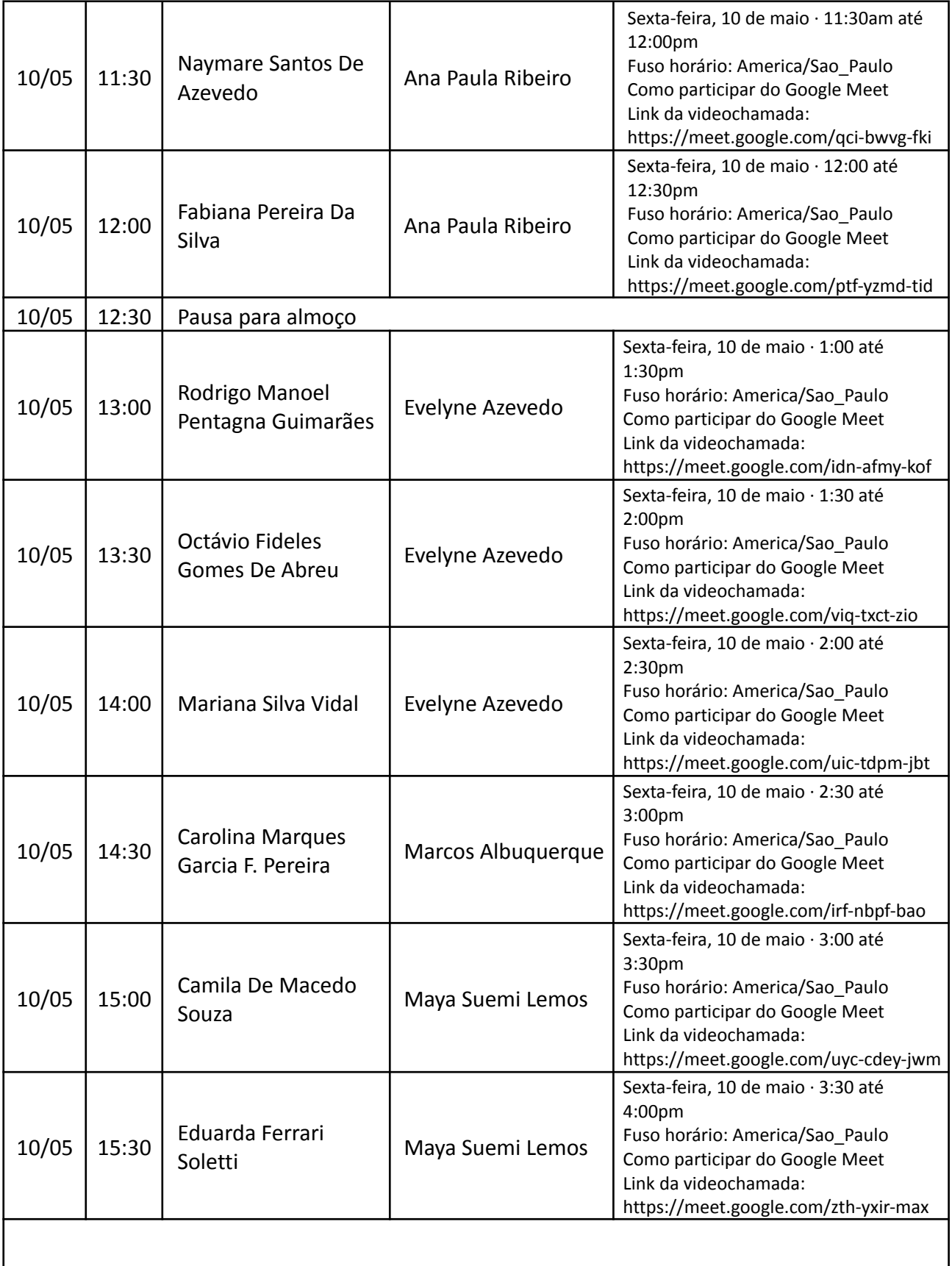

Rua São Francisco Xavier 524 11° andar Bloco E 20550-900 Maracanã Rio de Janeiro - RJ

ppgha.art.uerj@gmail.com www.ppgha.uerj.br +(55-21) 2334 0912

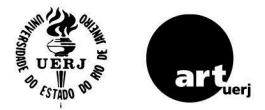

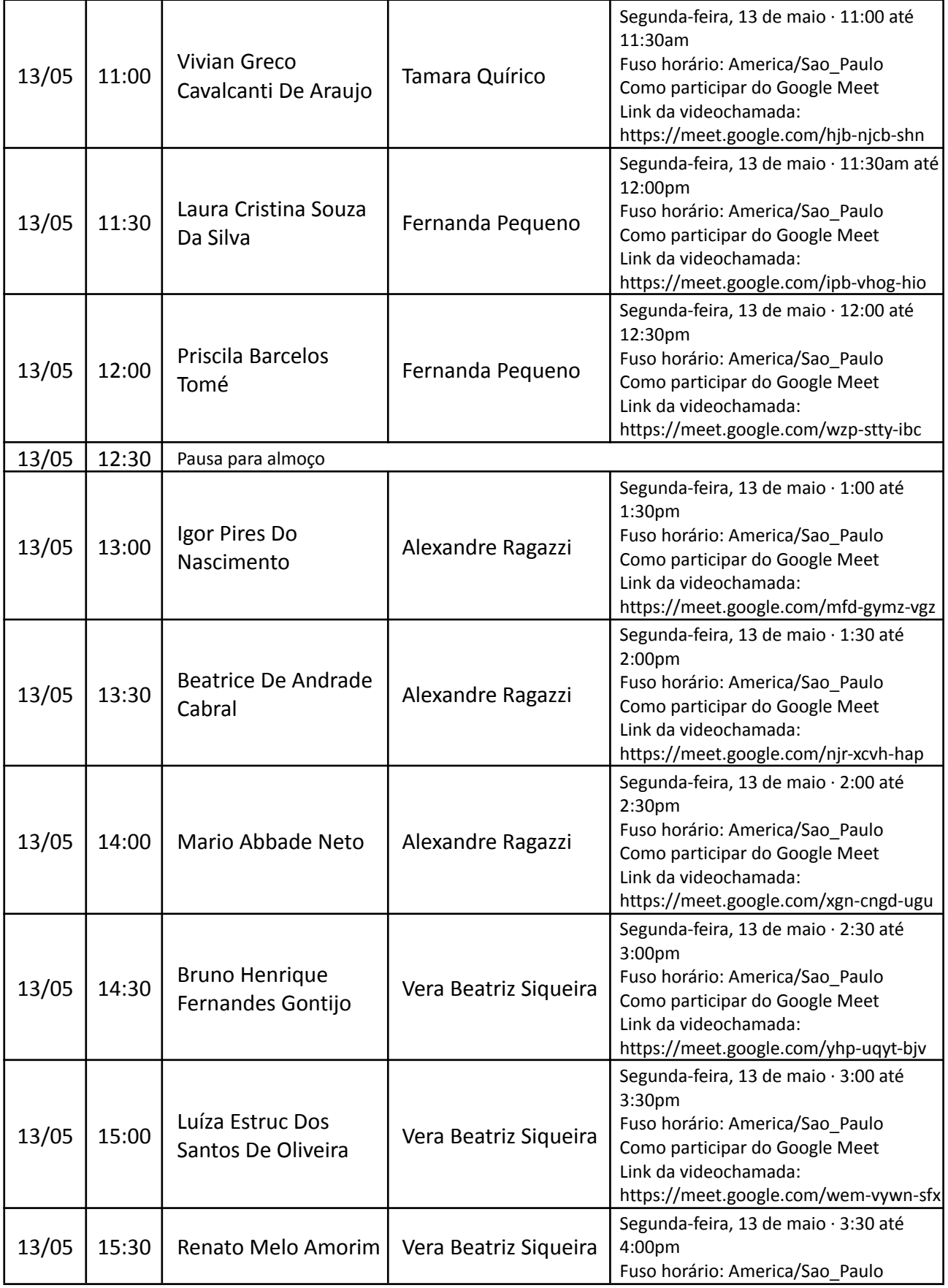

**UERJ** Universidade do Estado do Rio de Janeiro **ART** Instituto de Artes

Rua São Francisco Xavier 524 11° andar Bloco E 20550-900 Maracanã Rio de Janeiro - RJ

ppgha.art.uerj@gmail.com www.ppgha.uerj.br +(55-21) 2334 0912

PPGHA Programa de Pós-Graduação em História da Arte

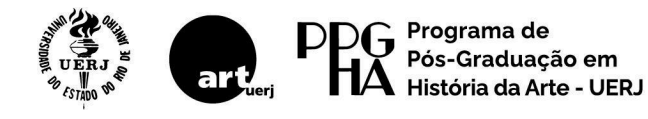

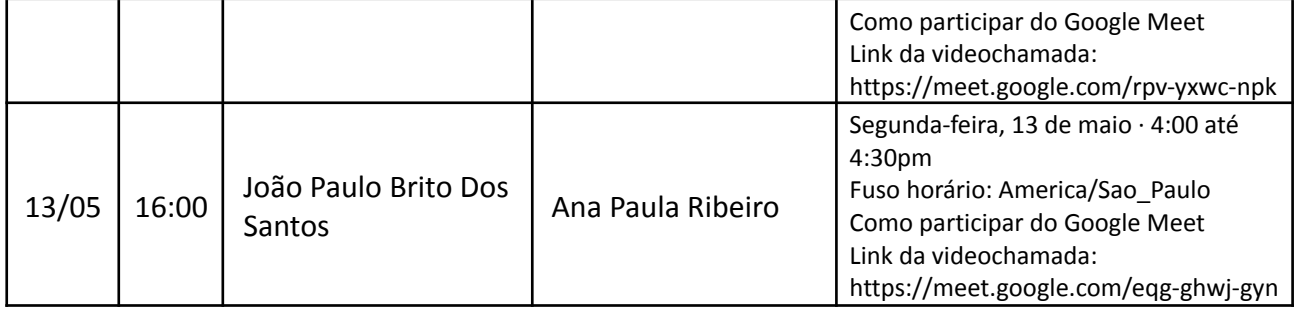

A ARGUIÇÃO SERÁ REALIZADA DE MODO REMOTO, ATRAVÉS DOS LINKS INFORMADOS NA TABELA ACIMA. COMO DISPOSTO NO EDITAL, A/O CANDIDATA/O DEVE PROVER OS MEIOS PARA A PARTICIPAÇÃO ONLINE. QUALQUER PROBLEMA DEVE SER COMUNICADO À COMISSÃO DE SELEÇÃO ATRAVÉS DO E-MAIL QUE CONSTA NO EDITAL.

Cada arguição oral terá duração total de 20 minutos, sendo composta das seguintes etapas: perguntas de caráter geral à/ao candidata/o; apresentação em 5 a 10 minutos do projeto pela/o candidata/o (sem apresentação de slides); arguição da/o orientadora/or indicada/o; arguição da comissão de seleção. As/os candidatos devem entrar na sala virtual no horário designado, aguardando o aceite por parte das/os organizadores.

ppgha.art.uerj@gmail.com www.ppgha.uerj.br +(55-21) 2334 0912